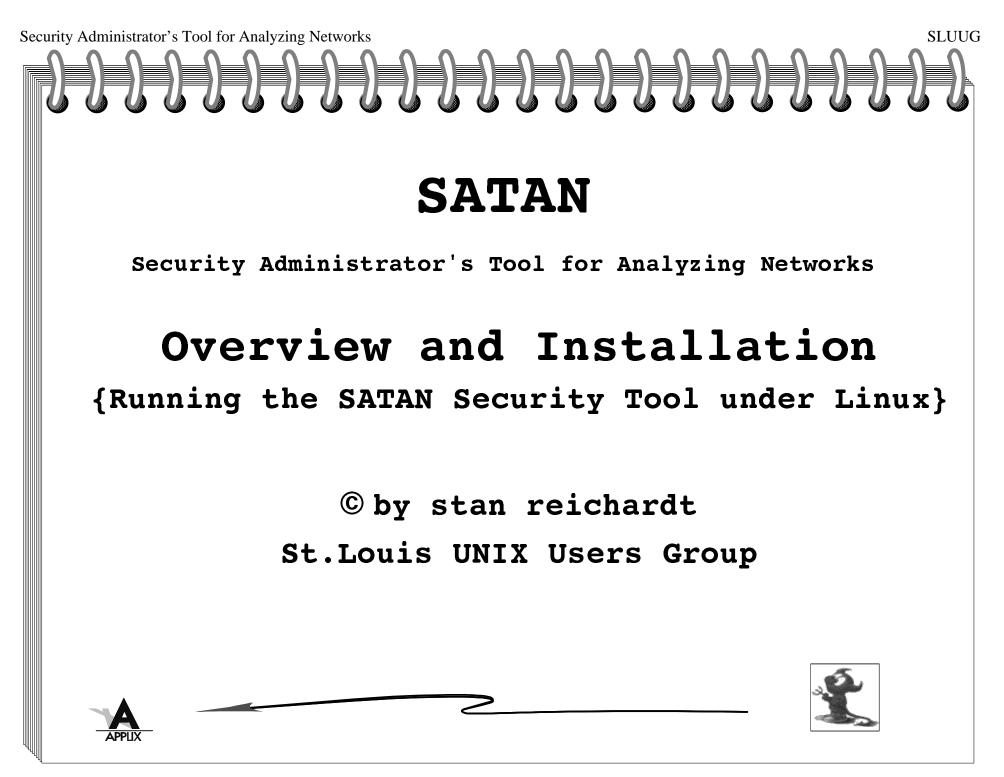

Security Administrator's Tool for Analyzing Networks SLUUG Introduction SCOPE: Very simple tutorial for the un-initiated. LEARN: About SATAN security software and installation on a Linux PC. CONSIDER: Audience's needs and level of proficiency. 

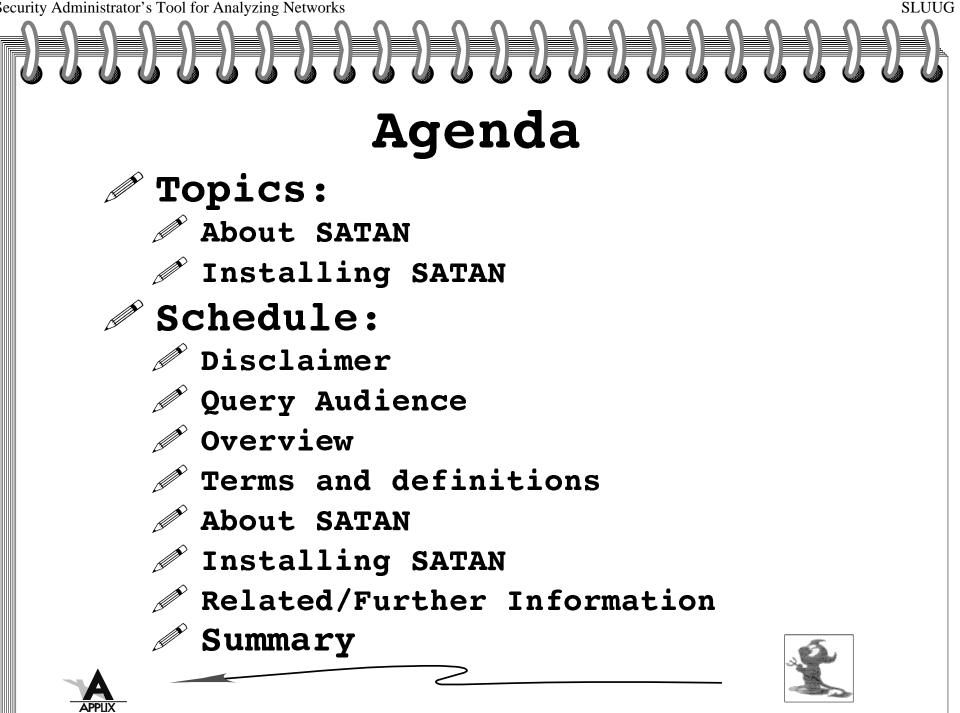

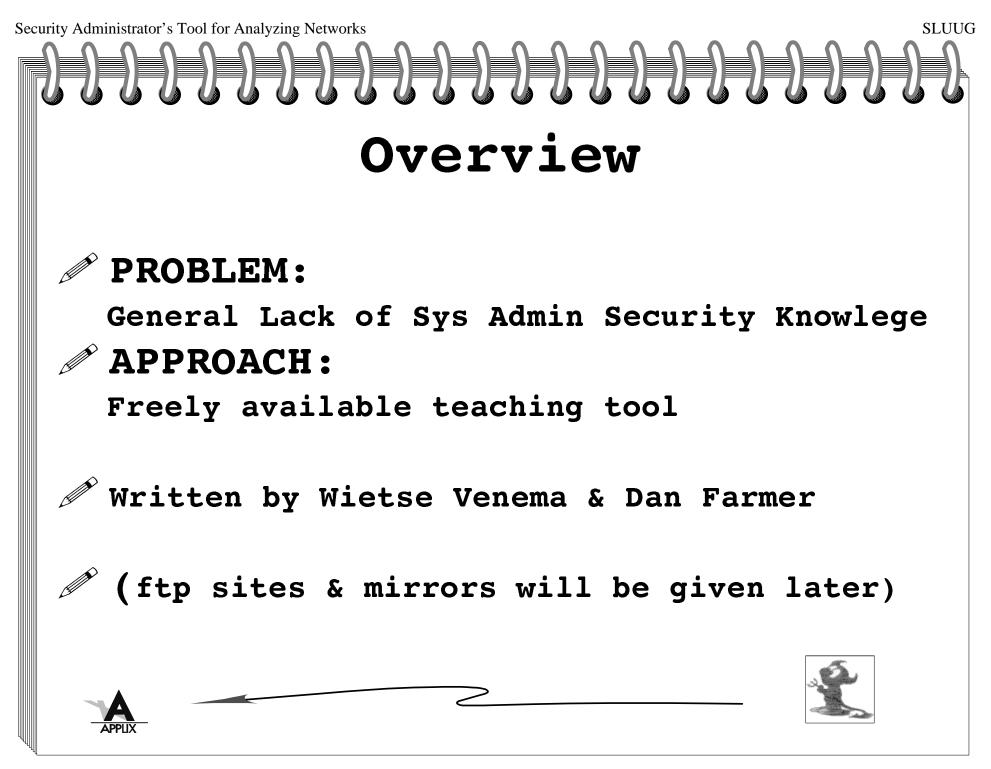

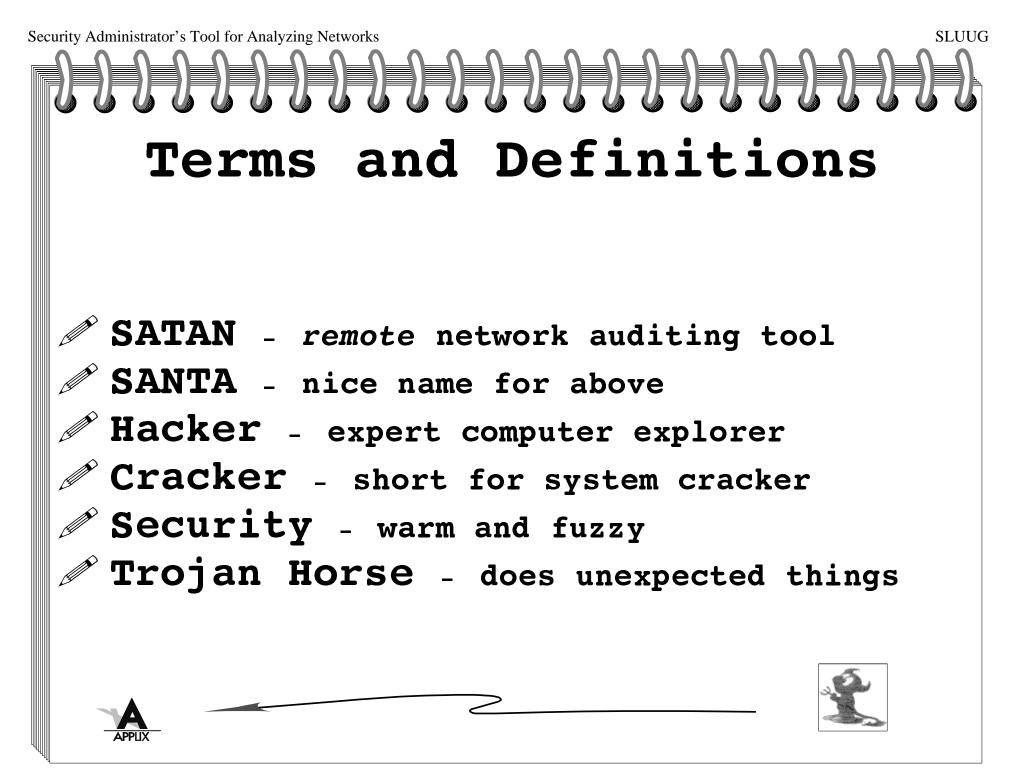

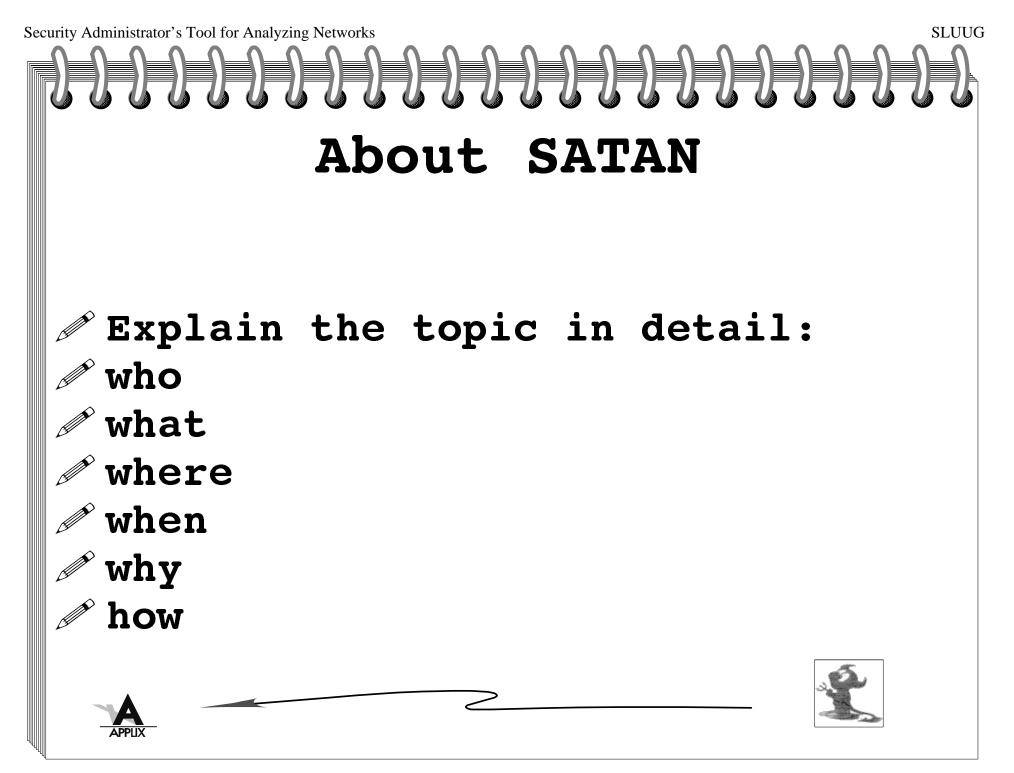

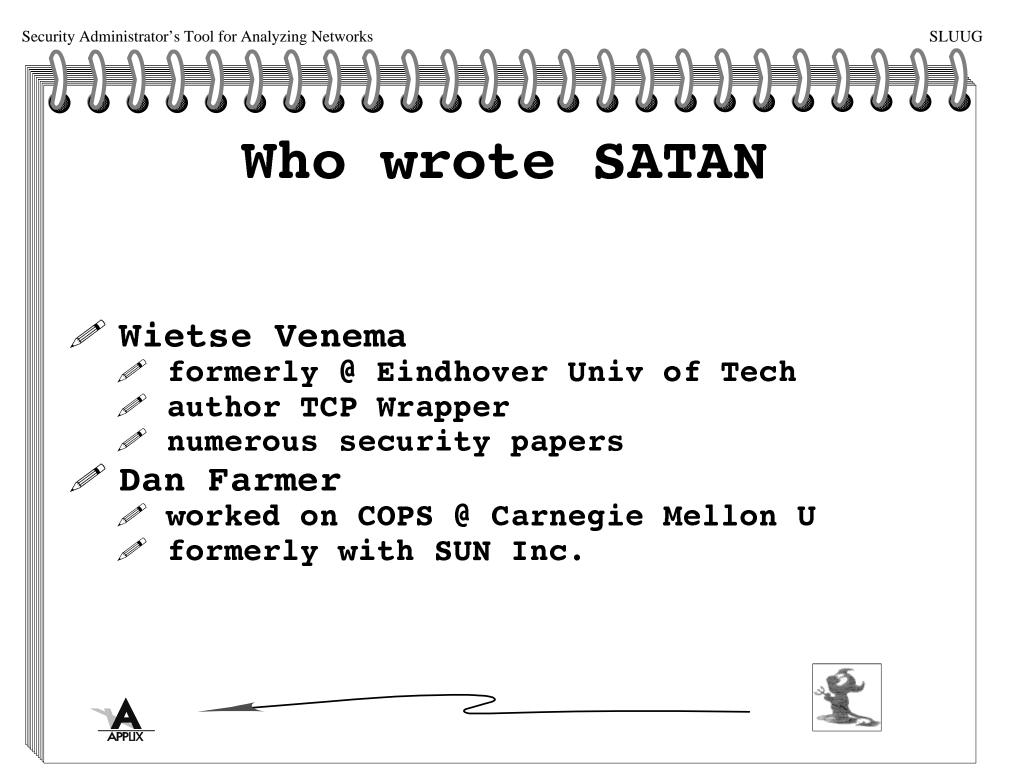

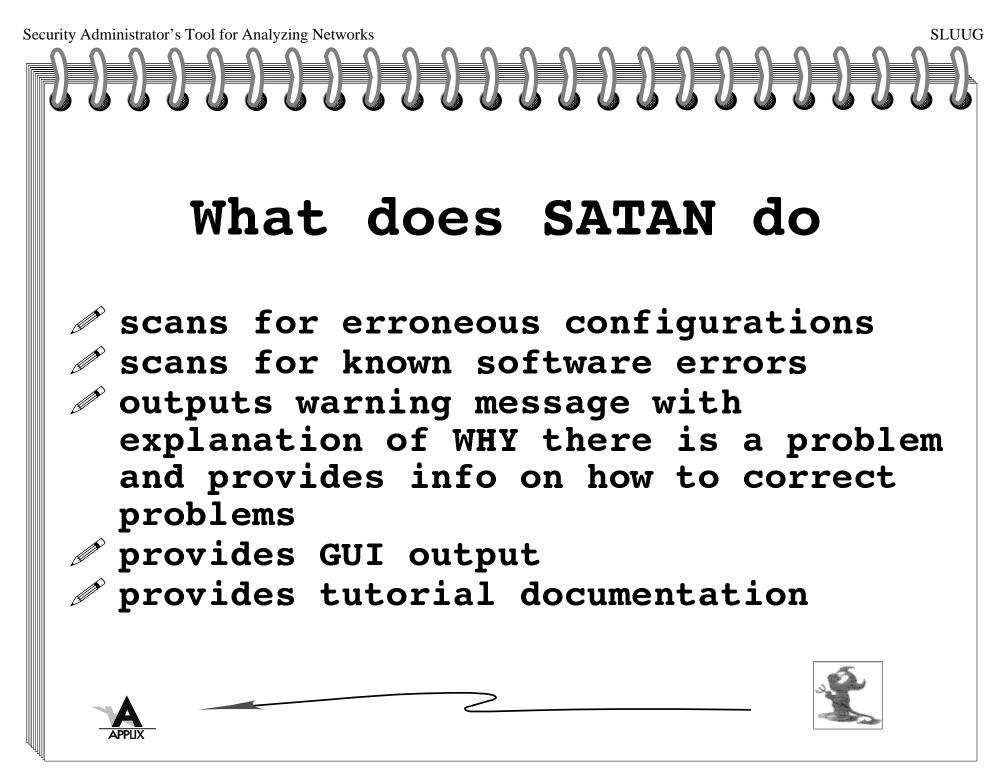

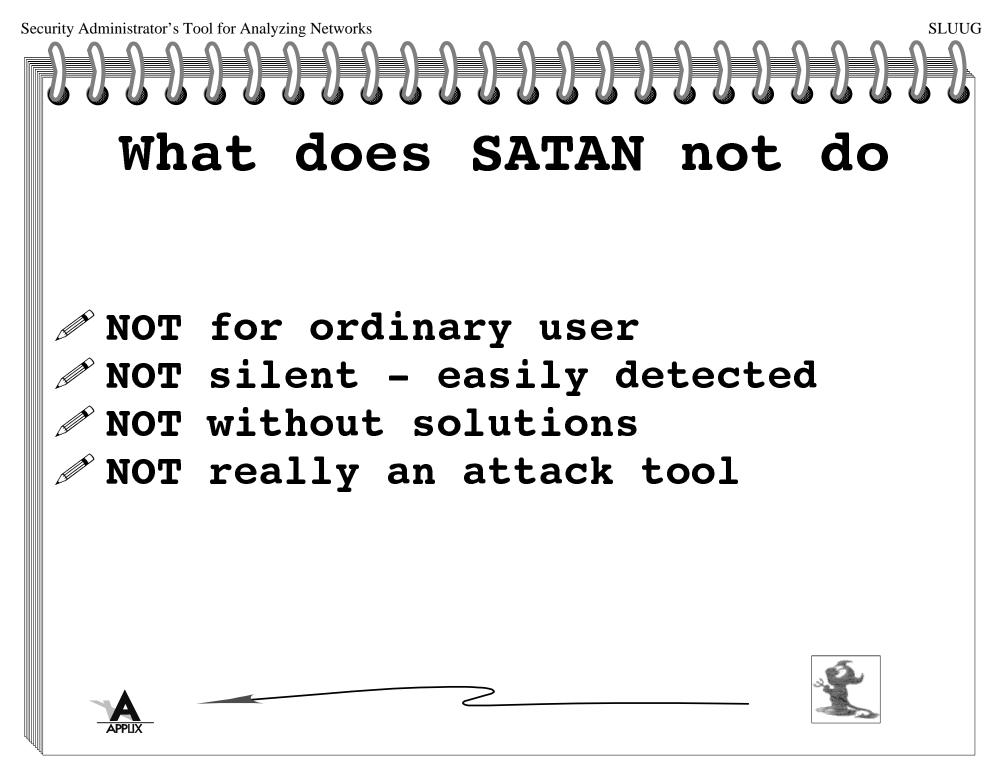

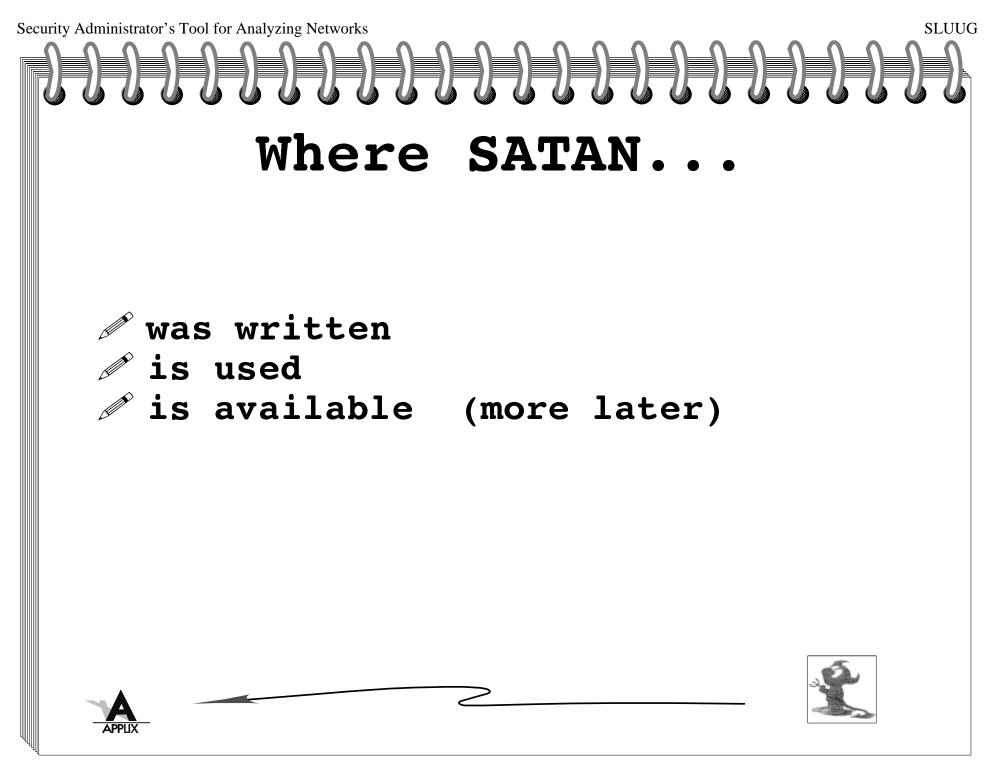

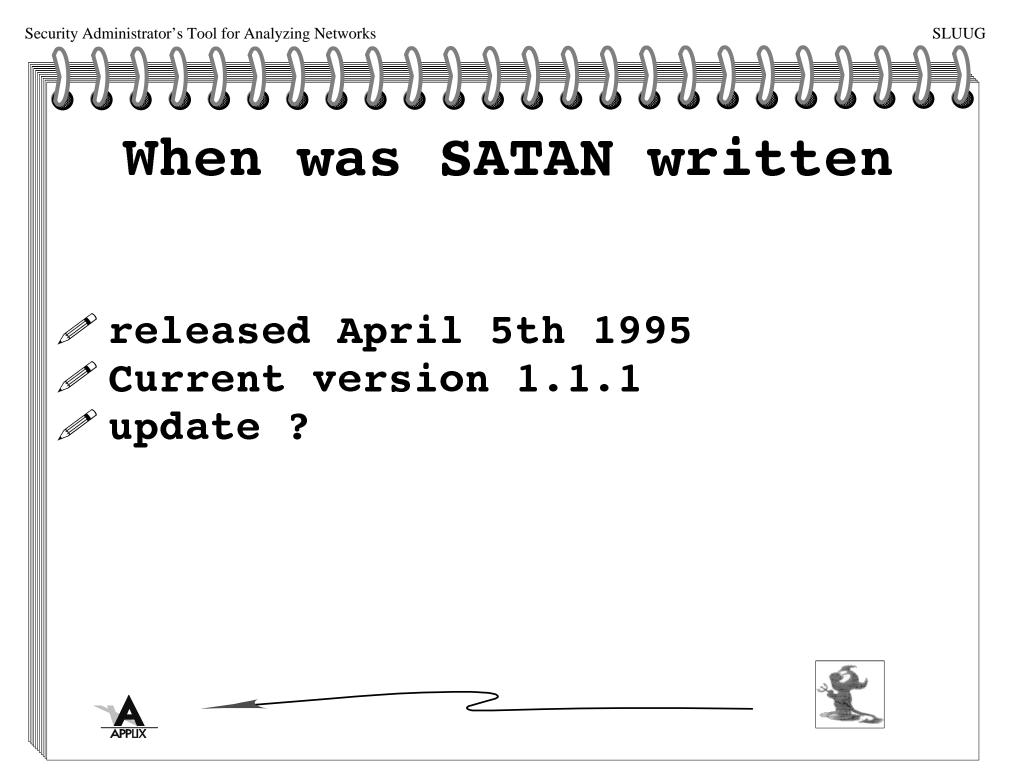

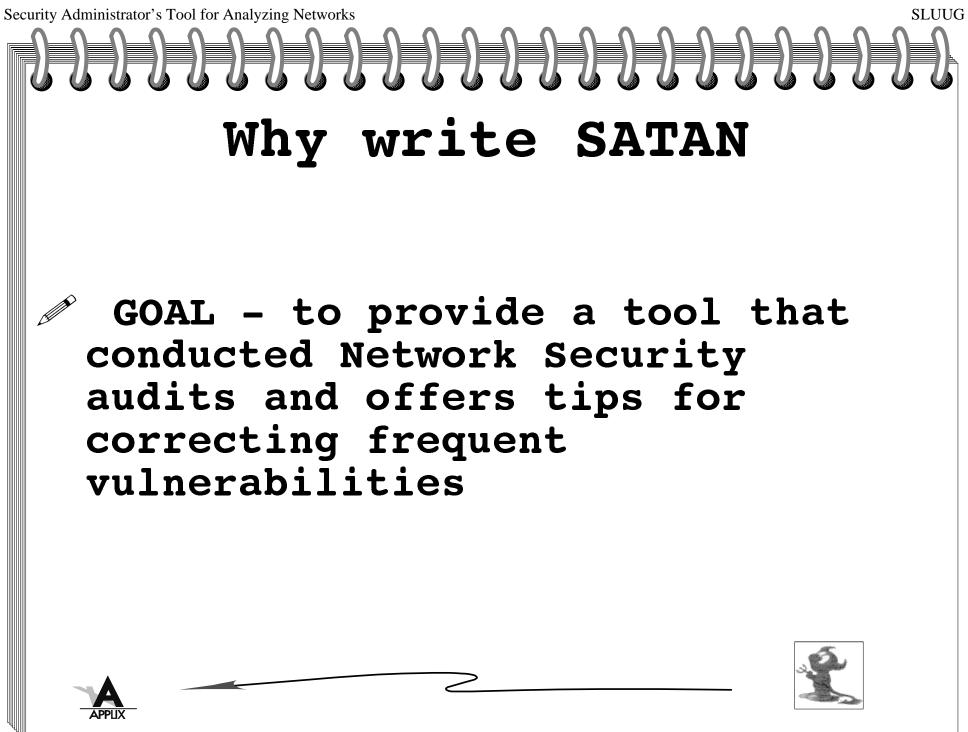

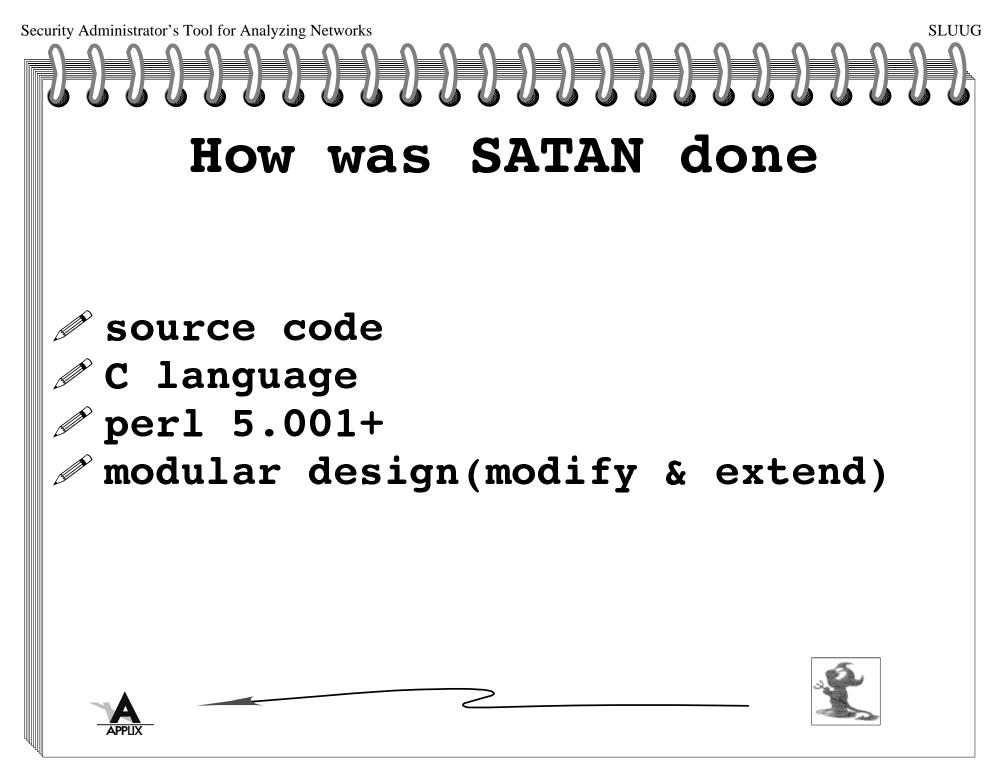

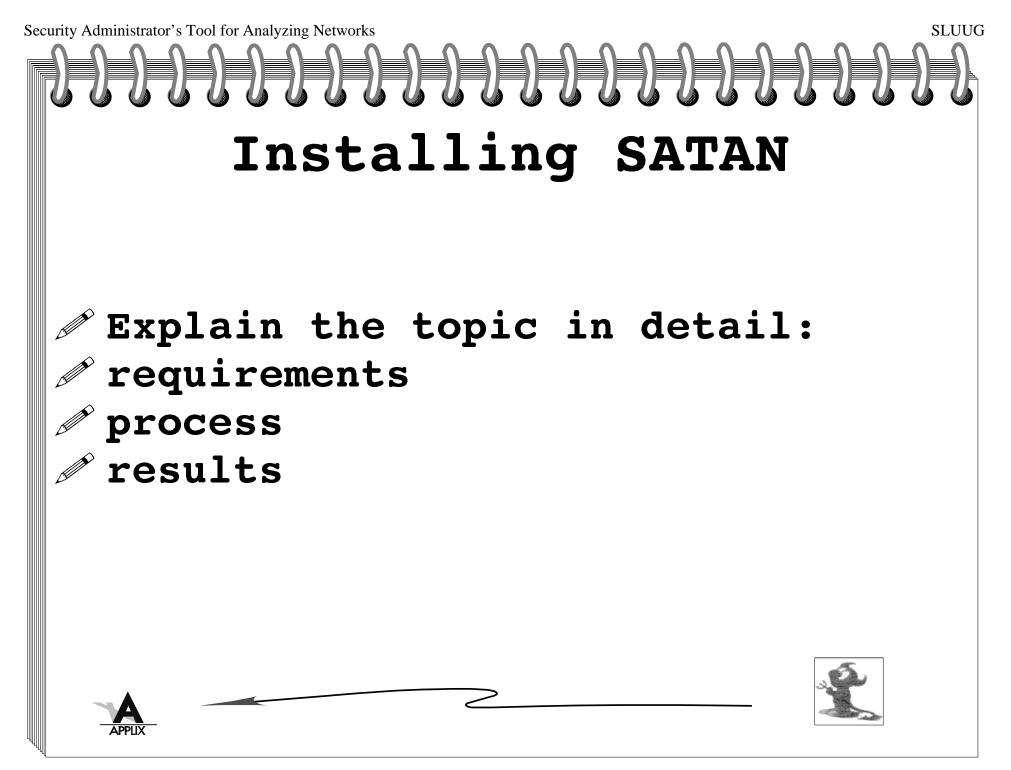

# Prep for SATAN

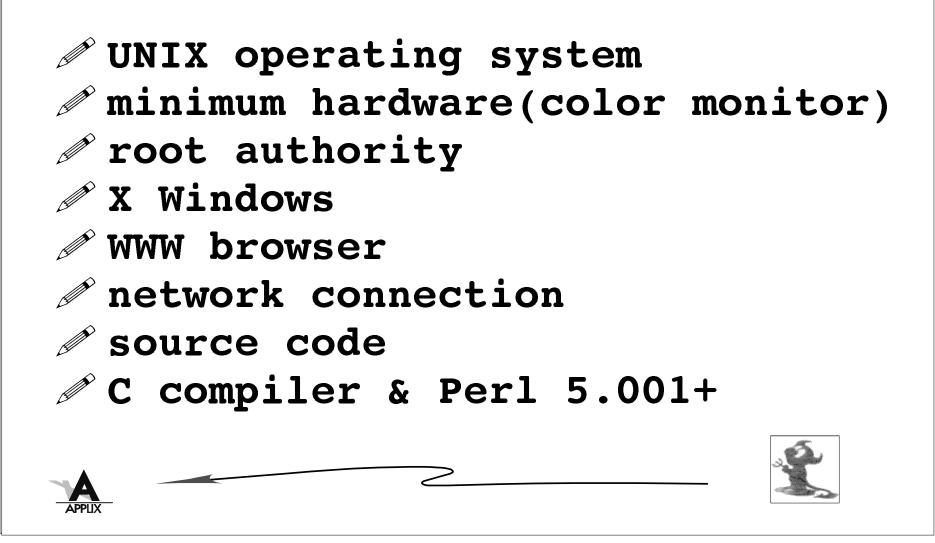

SLUUG

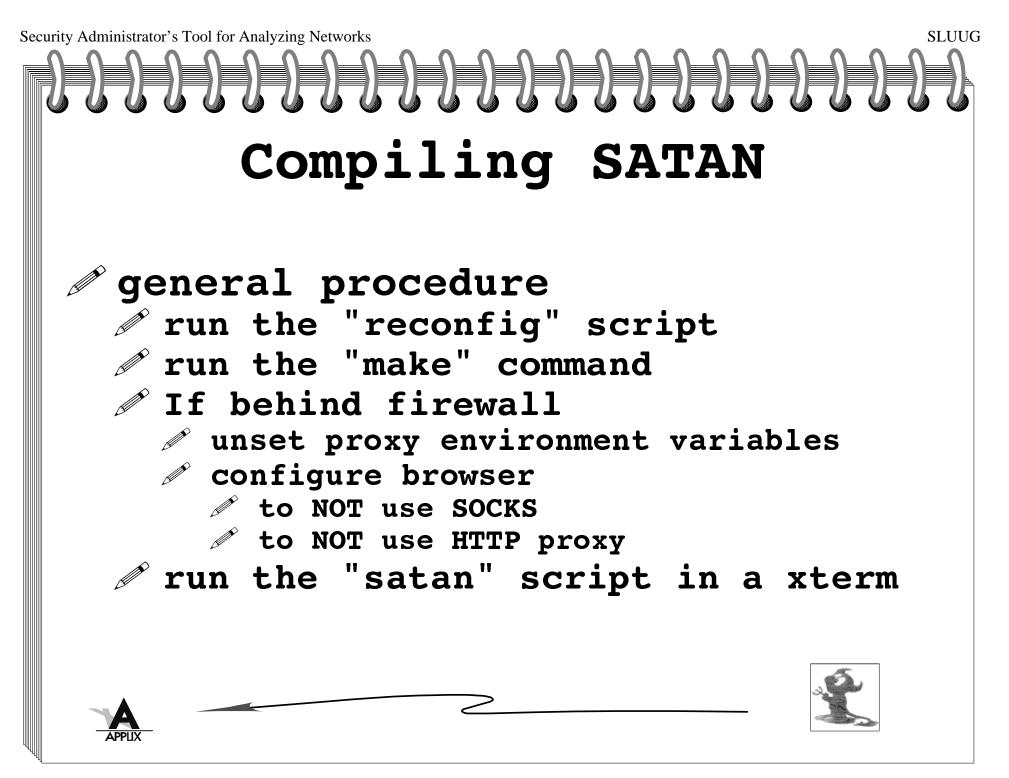

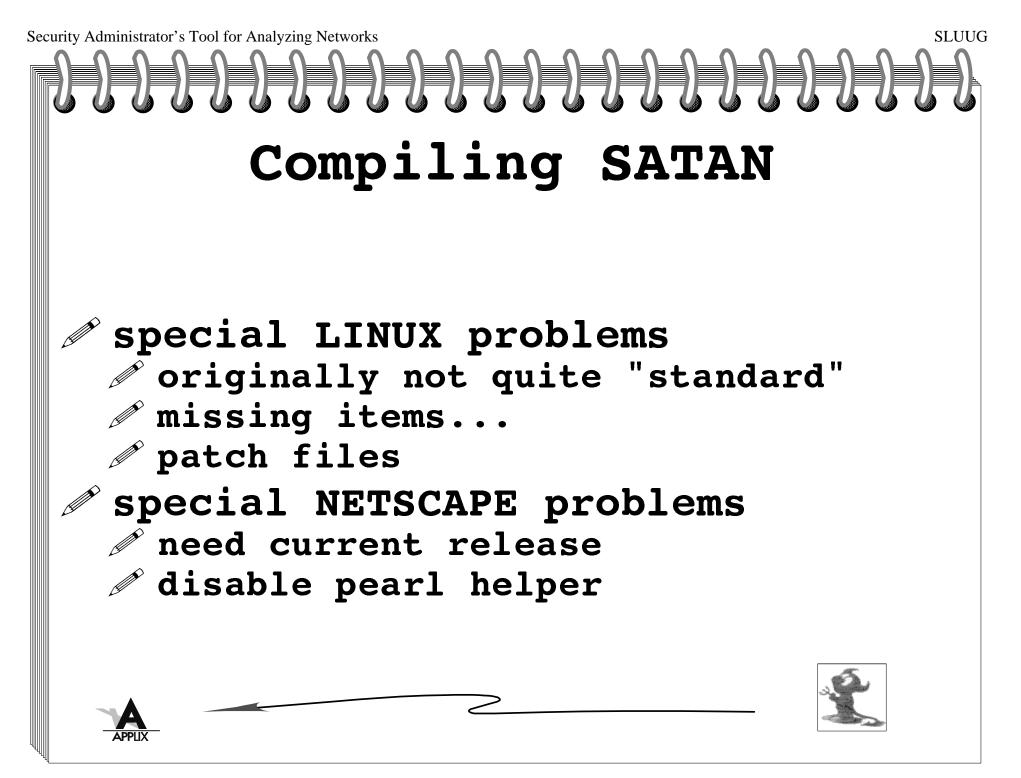

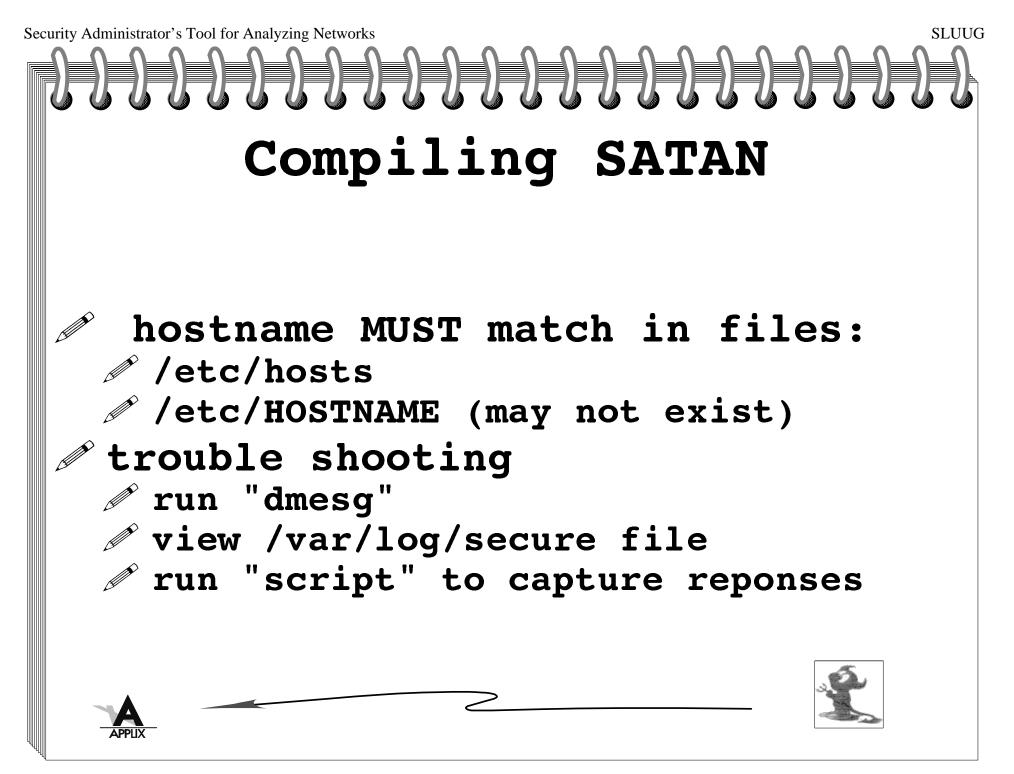

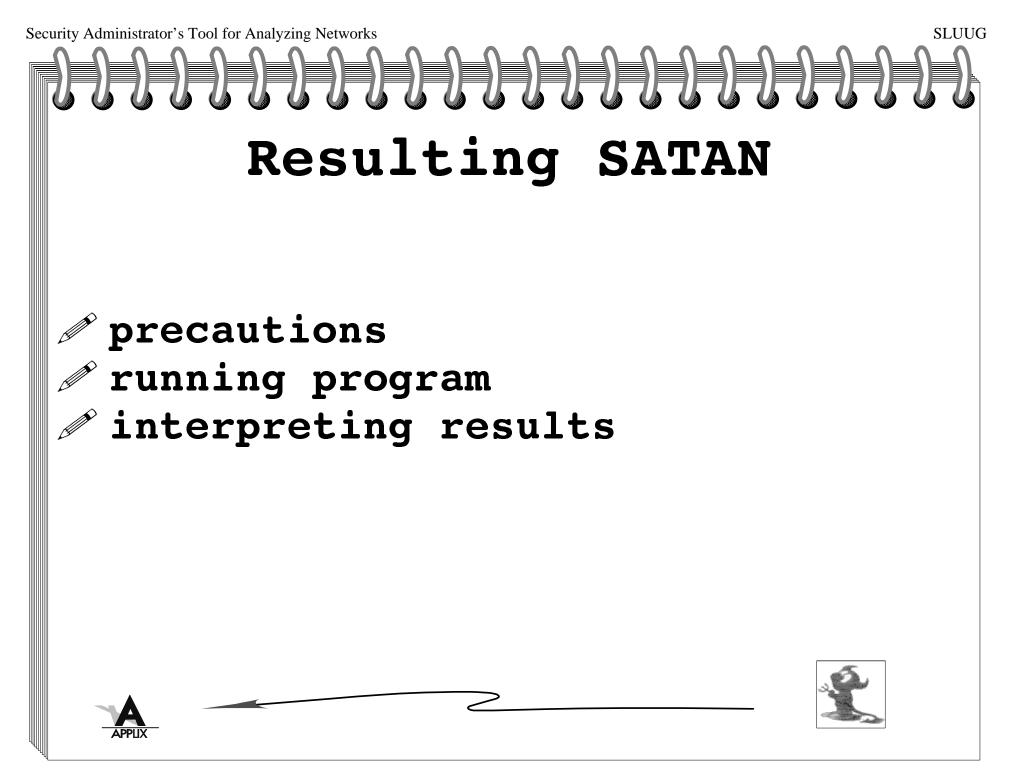

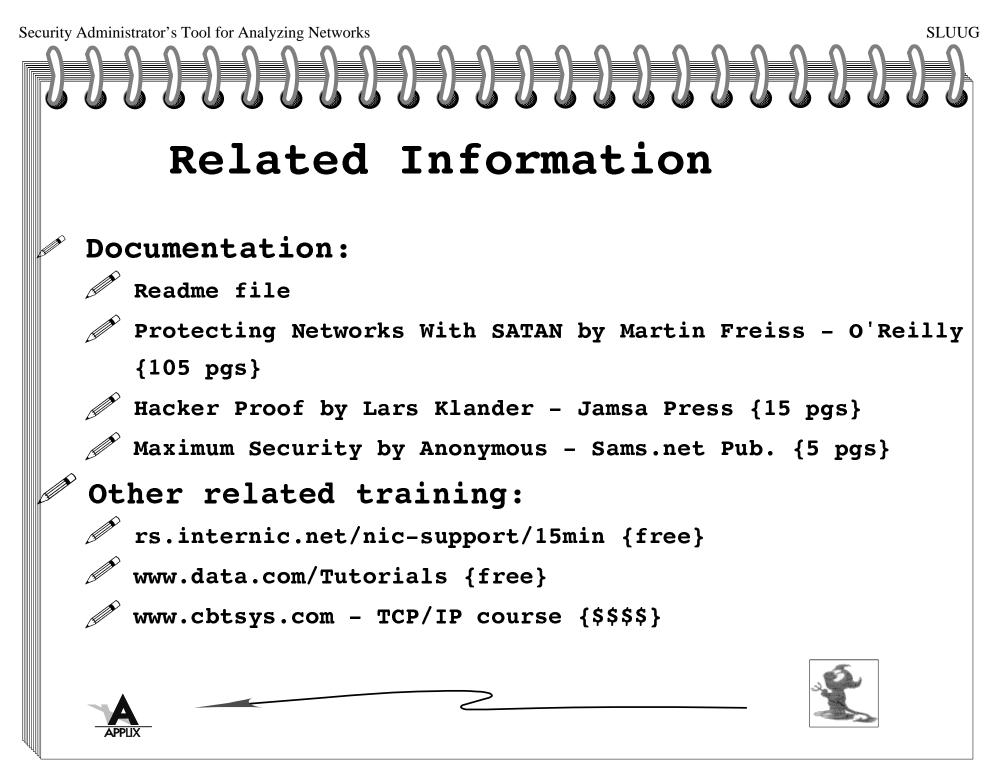

### For Further Information

#### Other Books

 Unix System Security by Rik Farrow -Addison Wesley {'91}
 TCP/IP Network Admin by Craig Hunt -O'Reilly {'92}
 Computer Crime by Icove, Seger & VonStorch -O'Reilly{95}
 Practical UNIX & Internet Security (2nd Ed) by Simpson Garfinkle & Gene Spafford -O'Reilly {'96}
 The Cuckoo's Egg by Cliff Stoll -Pocket Books/Bantam{'89}
 Terminal Compromise {'93?} /archive/doc/misc/termcomp.zip
 Wyrm by Mark Fabi - Bantam {Science Fiction '98}

#### Magazine Articles:

Scientific American - Oct '98 "How Hackers Break In..."

Sys Admin - Jan '99 "Freeware-Based Security"

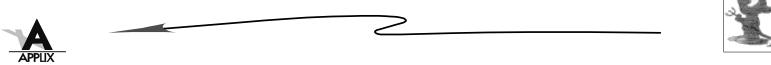

SLUUG

## **Other Resources:**

# Consulting services -- ? World Wide Web sites:

- http://wzv.win.tue.nl/satan/
- http://www.fish.com/satan/
- http://recycle.cebaf.gov/~doolitt/satan/
- http://www.cs.purdue.edu/coast/
- http://www.infilsec.com/vulnerabilities/

#### Newsgroups:

- comp.security.unix
- comp.os.linux

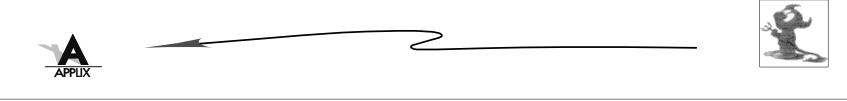

SLUUG

Security Administrator's Tool for Analyzing Networks SLUUG **Other Software** SAINT - Security Administrator's Integrated Network Tool COPS - Computer Oracle Password & Security **ISS - Internet Security Scanner** Courtney - SATAN detector Gabriel - SATAN detector Strobe -NSS - Network Security Scanner identTCPscan -Jakal -Netlog -NETMAN -NID - Network Intrusion Detector - req DES key from DOE NOCOL - Network Operations Center Online SPI-NET - Security Profile Inspector for Networks

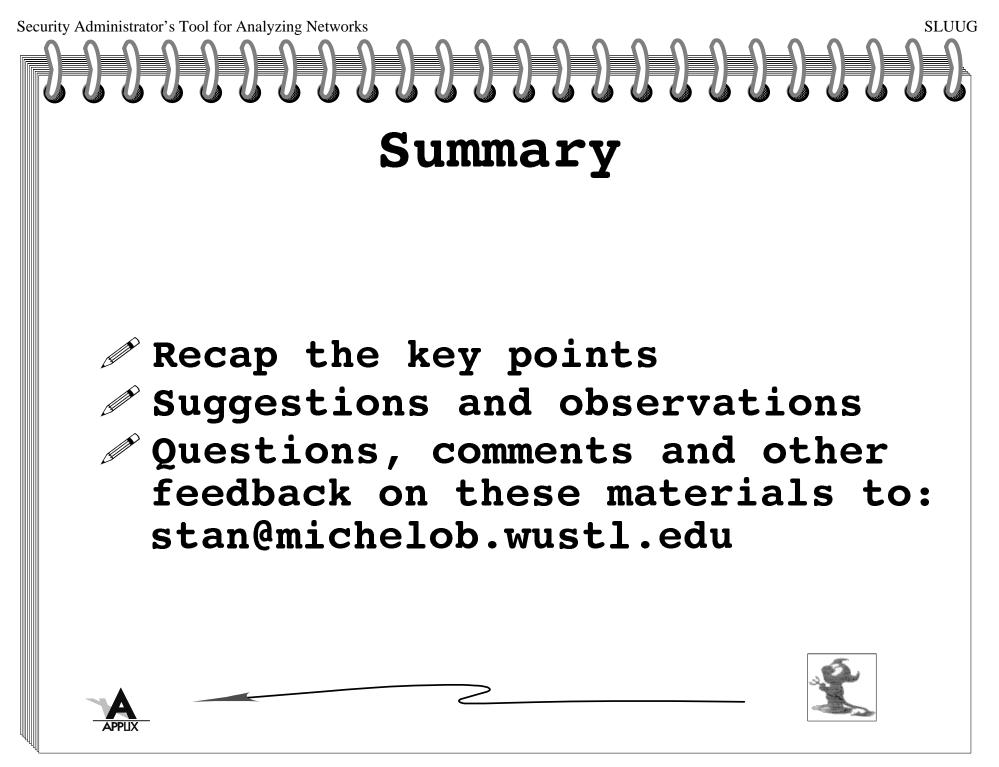